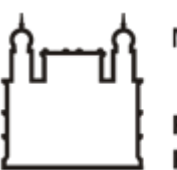

Ministério da Saúde

**FIOCRUZ** Fundação Oswaldo Cruz

**GERENCIA REGIONAL DE BRASILIA**

PORTARIA Nº 070/2023, de 12 de setembro de 2023

A Diretora da Gerência Regional de Brasília, no uso de suas atribuições legais que lhe conferem a Portaria n° 2.872, publicação no Diário Oficial da União de 20 de novembro de 2017 e, a fim de conferir a organicidade aos processos internos na Fiocruz Brasília,

## **RESOLVE**

## **1.0 - PROPÓSITO**

1.1 - Designar servidores públicos para os cargos de Gestor, Fiscal Administrativo e Fiscal Técnico do Contrato n° 04/2020, firmado com a empresa AC Segurança Eireli, cujo objeto é a prestação de serviços continuados de Vigilância Ostensiva, com disponibilização de mão de obra em regime de dedicação exclusiva, nas condições estabelecidas no Termo de Referência, anexo do Edital.

## **2.0 - OBJETIVO**

2.1 - Designar **SINVAL CEZÁRIO DA SILVA**, matrícula SIAPE nº 1092693 como **GESTOR TITULAR E FISCAL ADMINISTRATIVO DO CONTRATO**, **JANDERSEN DOS SANTOS GIMENEZ,** matrícula SIAPE nº 225736-X como **GESTOR SUBSTITUTO** e **RODRIGO ANDRADA NABUCO DE ARAÚJO,** matrícula SIAPE nº 1492590 como **FISCAL TÉCNICO.**

## **3.0 - VIGÊNCIA**

3.1 - Esta Portaria entra em vigor na data de sua publicação, ficando revogada a Portaria 008/2023 - GEREB (2467695).

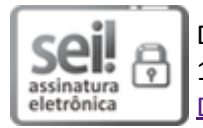

Documento assinado eletronicamente por **MARIA FABIANA DAMASIO PASSOS**, **Diretora**, em 13/09/2023, às 14:25, conforme horário oficial de Brasília, com fundamento no art. 6º, § 1º, do Decreto nº 8.539, de 8 de [outubro](http://www.planalto.gov.br/ccivil_03/_Ato2015-2018/2015/Decreto/D8539.htm) de 2015.

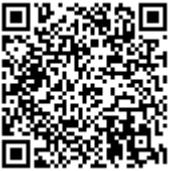

A autenticidade deste documento pode ser conferida no site http://sei.fiocruz.br/sei/controlador\_externo.php? [acao=documento\\_conferir&id\\_orgao\\_acesso\\_externo=0,](http://sei.fiocruz.br/sei/controlador_externo.php?acao=documento_conferir&id_orgao_acesso_externo=0) informando o código verificador **3118809** e o código CRC **9BE156C9**.

**Referência:** Processo nº 25027.000068/2020-73 SEI nº 3118809